## trier.de

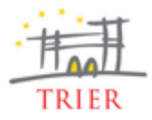

## Sie befinden sich hier: STARTSEITE > RATHAUS & BÜRGER/IN > AKTUELLES > PRESSEMITTEILUNGEN

## 05.07.2012

## **Leuchtende Kunstwerke selbst gestalten**

Es war ein echtes Highlight im September vergangenen Jahres und lockte mehrere Tausend Besucher auf das Petrisberggelände: das Lichtergartenfest. Aufgrund des großen Erfolgs kommt es 2012 zu einer Neuauflage. Am 22. September soll der Petrisberg bei der "Illuminale" getauften Veranstaltung wieder von hunderten Lampions zum Leuchten gebracht werden.

Auch 2012 steht das Fest, das die Petrispark GmbH in Kooperation mit dem städtischen Kulturbüro, der Trierer Lebenshilfe und dem Soziokulturellem Zentrum Coopérations im luxemburgischen Wiltz veranstaltet, im Zeichen grenzüberschreitender

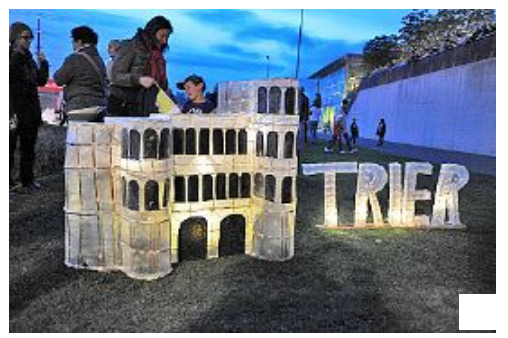

Im Eingangsbereich empfing ein "Porta"- Lampion im Maßstab 1:30 die Besucher und stimmte auf das Lichtergartenfest ein.

Zusammenarbeit. So werden bei der "Nuit des Lampions" im "Jardin de Wiltz" am 15. September Lampions aus Trier ausgestellt. Die Werke der Luxemburger Lampionbauer bereichern eine Woche später wiederum die "Illuminale".

Wie bereits im Vorjahr bietet die Petrispark GmbH Lampionworkshops an, in denen die Technik zum Bau vermittelt wird und die Lichtobjekte aus Weidenzweigen, Papier und Latex hergestellt werden. Die Technik ist leicht zu erlernen. Neben Studenten, Kinder und Jugendlichen sind Menschen mit Behinderung ausdrücklich willkommen.

Zwei Workshop-Termine stehen im Juli zur Auswahl: Freitag, 13., 15 bis 19 Uhr und Samstag, 28., 10 bis 14 Uhr. Die Teilnehmerzahl ist jeweils auf zehn Personen begrenzt. Informationen und Anmeldung bei Christine Faber vom Kulturbüro, Telefon: 0651/718-1417, E-Mail: christine.faber@trier.de . Weitere Workshop-Termine auf Anfrage.